# **АО "ЦЕНТРАЛЬНЫЙ ДЕПОЗИТАРИЙ ЦЕННЫХ БУМАГ"**

#### **Утверждены**

решением Правления АО "Центральный депозитарий ценных бумаг"

(протокол заседания от 03 августа 2011 года № 46)

#### **Введены в действие**

с 05 сентября 2011 года

## **ПРАВИЛА**

## **предоставления права пользования и сопровождения программного обеспечения**

г. Алматы 2011

Настоящие Правила разработаны в соответствии с законодательством Республики Казахстан и определяют условия и порядок предоставления АО "Центральный депозитарий ценных бумаг" (далее – Центральный депозитарий) права пользования и сопровождения программного обеспечения, разработанного Центральным депозитарием.

#### **Статья 1. Порядок предоставления Центральным депозитарием права пользования и сопровождения программного обеспечения**

- 1. Центральный депозитарий оказывает услуги по предоставлению права пользования и сопровождения программного обеспечения, разработанного Центральным депозитарием (далее – программное обеспечение), только тем своим клиентам, которые соответствуют следующим требованиям:
	- 1) эти клиенты являются сторонами соответствующих действующих договоров с Центральным депозитарием<sup>[1](#page-1-0)</sup>;
	- 2) эти клиенты подали Центральному депозитарию составленные по форме приложения 2 к настоящим Правилам заявления на заключение с АО "Центральный депозитарий ценных бумаг" договора на предоставление права пользования и сопровождения программного обеспечения, разработанного АО "Центральный депозитарий ценных бумаг" [2](#page-1-1) (далее – договор программного обеспечения).
- 2. В течение трех рабочих дней со дня приема заявления на заключение с АО "Центральный депозитарий ценных бумаг" договора программного обеспечения (далее – заявление) Центральный депозитарий уведомляет данного клиента об удовлетворении этого заявления и предоставляет клиенту инсталляционный пакет программного обеспечения (далее – программа), состоящий из набора программных модулей и связанной с ним документации, указанных в акте установки программы.
- 3. Изменения и дополнения в принятое Центральным депозитарием заявление его клиента вносятся путем подачи этим клиентом Центральному депозитарию нового заявления по форме приложения 2 к настоящим Правилам с отметкой "взамен ранее предоставленного".

 Клиент Центрального депозитария обязан поддерживать в актуальном состоянии сведения, которые содержатся в принятом Центральным депозитарием заявлении этого клиента, и несет полную ответственность за любые последствия неактуальности таких сведений.

1

<span id="page-1-0"></span><sup>1</sup> Договоры, заключаемые Центральным депозитарием со своими клиентами в рамках осуществления им деятельности в соответствии со Сводом правил.<br><sup>2</sup> Указание по заполнению формы заявления, установленной приложением 2 к настоящим Правилам.

<span id="page-1-1"></span>приведено в приложении 3 к настоящим Правилам.

- 4. Программное обеспечение является интеллектуальной собственностью Центрального депозитария и охраняется законодательством Республики Казахстан об авторском праве.
- 5. Клиент не имеет права вносить изменения в предоставляемое программное обеспечение и допускать третьих лиц к его использованию и модификации, а также не имеет права вносить изменения и допускать третьих лиц к использованию и модификации базы данных, используемой программным обеспечением.
- 6. Клиент обязан использовать только заявленное количество рабочих мест для работы с программным обеспечением.
- 7. Клиент имеет право изменять и дополнять перечень предоставленного программного обеспечения, а также менять количество рабочих мест, для чего клиент должен предоставить заявление на предоставление права пользования и сопровождение программного обеспечения, разработанного АО "Центральный депозитарий ценных бумаг" по форме приложения 2 к настоящим Правилам.
- 8. Клиент обязан обеспечить соответствие компьютера, на который устанавливается программное обеспечение, минимальным требованиям к программно-аппаратному комплексу, указанным в документации к программному обеспечению.
- 9. Клиент несет всю полноту ответственности за последствия нарушения требований, предусмотренных настоящими Правилами.
- 10. Центральный депозитарий осуществляет сопровождение программного обеспечения в режиме, обеспечивающем нормальное его функционирование, включая немедленное принятие мер по устранению дефектов в работе программного обеспечения, выявленных клиентом, предоставившим Центральному депозитарию соответствующее уведомление.
- 11. Центральный депозитарий имеет право вносить любые изменения в программное обеспечение, а также разрабатывать его новые версии.
- 12. При внесении изменений в программное обеспечение, а также при разработке его новых версий Центральный депозитарий уведомляет об этом клиентов и размещает соответствующее обновление на своем Интернет-сайте.

 После уведомления клиента о выходе новой версии программного обеспечения поддержка предыдущей версии Центральным депозитарием не осуществляется.

- 13. Клиент обязан в сроки, указанные в уведомлении, инсталлировать обновление программного обеспечения на свое рабочее место (свои рабочие места), указанное (указанные) в заявлении, предоставленном в соответствии с пунктом 1 настоящих Правил.
- 14. Клиент несет всю полноту ответственности за последствия невыполнения или несвоевременного выполнения инсталляции

обновления программного обеспечения, указанной в пункте 13 настоящих Правил.

- 15. Операционные документы, принимаемые или выдаваемые Центральным депозитарием в электронном виде посредством программного обеспечения, составляются согласно утвержденным Правлением Центрального депозитария форматам электронных сообщений.
- 16. Центральный депозитарий освобождается от ответственности за любые убытки, понесенные клиентом в результате использования программного обеспечения, за исключением случаев, когда вина Центрального депозитария доказана в соответствии с законодательством Республики Казахстан.
- 17. За предоставление права пользования программным обеспечением и его сопровождение клиент оплачивает услуги Центрального депозитария в соответствии с Положением о тарифах и сборах АО "Центральный депозитарий ценных бумаг".
- 18. За несвоевременную оплату услуг Центрального депозитария, указанных в пункте 17 настоящих Правил, клиент уплачивает пеню, исчисляемую от неоплаченной суммы, в размере 1,5 официальной ставки рефинансирования Национального Банка Республики Казахстан, установленной на дату платежа, за каждый день просрочки.
- 19. В случае неоплаты клиентом услуг Центрального депозитария в соответствии с пунктом 17 настоящих Правил Центральный депозитарий имеет право приостановить оказание услуг по сопровождению программы до момента полной оплаты клиентом всей суммы задолженности.
- 20. Центральный депозитарий вправе в одностороннем порядке изменять и дополнять настоящие Правила и условия договора программного обеспечения или утверждать их в новой редакции, с соблюдением норм, установленных законодательством Республики Казахстан и внутренними документами Центрального депозитария относительно порядка внесения изменений и дополнений во внутренние документы Центрального депозитария и утверждения новых редакций внутренних документов Центрального депозитария.
- 21. В случае если клиент не согласен с вносимыми Центральным депозитарием изменениями и/или дополнениями в настоящие Правила и/или в договор программного обеспечения (с новой редакций настоящих Правил и/или договора программного обеспечения), клиент обязан предоставить Центральному депозитарию не позднее чем за пять дней до даты введения данных изменений и/или дополнений (данной редакции) в действие уведомление о расторжении договора программного обеспечения. Неполучение Центральным депозитарием указанного уведомления в этот срок признается согласием клиента с данными изменениями и/или дополнениями (данной редакцией).
- 22. Расторжение договора программного обеспечения осуществляется в следующих случаях:
	- 1) по соглашению Центрального депозитария и клиента, с даты, определенной соглашением сторон;
	- 2) в случае прекращения действия всех договоров на обслуживание клиента в процессе осуществления Центральным депозитарием депозитарной деятельности и отдельных видов банковских операций, с даты прекращения действия последнего из вышеназванных договоров;
	- 3) в одностороннем порядке по инициативе Центрального депозитария в случае неоплаты клиентом в срок, установленный Положением о тарифах и сборах АО "Центральный депозитарий ценных бумаг", выписанных Центральным депозитарием счетов в оплату услуг Центрального депозитария, с даты, указанной в уведомлении Центрального депозитария;
	- 4) в случае несогласия клиента с внесенными изменениями и/или дополнениями в настоящие Правила и/или договор программного обеспечения, с даты вступления в силу указанных изменений и/или дополнений;
	- 5) в иных случаях, предусмотренных законодательством Республики Казахстан или настоящими Правилами.

#### **Статья 2. Особенности внесения изменений и дополнений в настоящие Правила**

Утвержденные изменения и/или дополнения в настоящие Правила либо утвержденная новая редакция настоящих Правил могут быть введены (может быть введена) в действие только в такие сроки, при которых обеспечивается соблюдение принципа, согласно которому поправки в настоящие Правила (подробные изложения поправок в настоящие Правила), актуализированные в соответствии с такими поправками настоящие Правила или новые редакции настоящих Правил должны быть опубликованы на Интернет-сайте Центрального депозитария не менее чем за 15 дней до введения таких поправок (новых редакций настоящих Правил) в действие.

#### **Статья 3. Заключительные и переходные положения**

- 1. Вопросы, порядок урегулирования которых не определен настоящими Правилами, подлежат разрешению в соответствии с законодательством Республики Казахстан.
- 2. Центральный депозитарий обязан руководствоваться нормами законодательства Республики Казахстан, принятыми после введения настоящих Правил в действие, вне зависимости от того, насколько эти нормы отражены в настоящих Правилах.

 3. Для каждого из клиентов Центрального депозитария, ранее заключивших с Центральным депозитарием договоры на установку, предоставление права пользования и сопровождение программного обеспечения в соответствии с Правилами обмена документами<sup>[3](#page-5-0)</sup> (действовавшими до введения Правил приема и выдачи операционных документов в действие), данный договор считается перезаключенным в редакции, изложенной в приложении 1 к настоящим Правилам. В случае же если этот клиент не согласен с настоящими Правилами (в том числе с приложением 1 к настоящим Правилам), он вправе расторгнуть данный договор при условии предоставления Центральному депозитарию не менее чем за пять дней до введения настоящих Правил в действие составленного в произвольной форме заявления этого клиента о расторжении данного договора.

-

Президент Капышев Б.Х.

<span id="page-5-0"></span><sup>3</sup> Утверждены решением внеочередного общего собрания акционеров Центрального депозитария (протокол от 16 ноября 2006 года № 2).

#### **Приложение 1**

к Правилам предоставления права пользования и сопровождения программного обеспечения

## **ДОГОВОР**

#### **на предоставление права пользования и сопровождения программного обеспечения, разработанного АО "Центральный депозитарий ценных бумаг"**

Настоящий Договор разработан в соответствии с законодательством Республики Казахстан и устанавливает условия и порядок взаимодействия АО "Центральный депозитарий ценных бумаг (далее – Центральный депозитарий) и его клиента (далее – Клиент) при предоставлении Центральным депозитарием Клиенту права пользования и сопровождения программного обеспечения, разработанного Центральным депозитарием, как они определены внутренним документом Центрального депозитария "Правила предоставления права пользования и сопровождения программного обеспечения" (далее – Правила).

#### **Раздел 1. ПРЕДМЕТ ДОГОВОРА**

- 1.1. Центральный депозитарий предоставляет Клиенту право пользования разработанным Центральным депозитарием программным обеспечением, осуществляет его сопровождение на условиях, установленных Правилами, а Клиент оплачивает оказываемые услуги в порядке и в сроки, предусмотренные Положением о тарифах и сборах АО "Центральный депозитарий ценных бумаг".
- 1.2. Центральный депозитарий и Клиент принимают установленные Правилами условия и порядок предоставления права пользования и сопровождения разработанного Центральным депозитарием программного обеспечения.

#### **Раздел 2. УСЛОВИЯ ДОГОВОРА И ПОРЯДОК ИХ ИЗМЕНЕНИЯ**

- 2.1. Условия и порядок взаимодействия, права и обязанности Сторон по настоящему Договору, а также ответственность Сторон за неисполнение или ненадлежащее исполнение обязательств по настоящему Договору, порядок изменения условий и расторжения Договора устанавливаются Правилами и принимаются Сторонами как обязательные условия настоящего Договора.
- 2.3. Центральный депозитарий размещает на Интернет-сайте Центрального депозитария изменения и дополнения к Правилам, с которыми Клиент должен ознакомиться после получения уведомления Центрального депозитария.
- 2.5. В случае изменения организационно-правовой формы или реорганизации одной из Сторон Договор не теряет своей юридической силы и переносится на правопреемников.

#### **Раздел 3. ПОРЯДОК РАЗРЕШЕНИЯ СПОРОВ**

- 3.1. В случае возникновения разногласий в процессе выполнения условий Договора Стороны обязуются предпринять все необходимые меры для их урегулирования во внесудебном порядке с учетом интересов друг друга.
- 3.2. При недостижении взаимного согласия споры Сторон рассматриваются в порядке, установленном законодательством Республики Казахстан.

#### **Раздел 4. ЮРИДИЧЕСКИЙ АДРЕС И РЕКВИЗИТЫ ЦЕНТРАЛЬНОГО ДЕПОЗИТАРИЯ И КЛИЕНТА**

- 4.1. Юридический адрес и реквизиты Центрального депозитария публикуются на Интернет-сайте Центрального депозитария (www.kacd.kz).
- 4.2. Юридический адрес и реквизиты Клиента приводятся им в заявлении на заключение настоящего Договора.

#### **Приложение 2**

к Правилам предоставления права пользования и сопровождения программного обеспечения

АО "Центральный депозитарий ценных бумаг"

### **ЗАЯВЛЕНИЕ**

#### **на заключение с АО "Центральный депозитарий ценных бумаг" договора на предоставление права пользования и сопровождение программного обеспечения, разработанного АО "Центральный депозитарий ценных бумаг"**

ХХ месяца 20ХХ года

предоставляются впервые взамен ранее предоставленных

Настоящим заявлением клиент АО "Центральный депозитарий ценных бумаг" (далее – Центральный депозитарий), сведения о котором приведены ниже и который в дальнейшем именуется **"Клиент"**, предлагает Центральному депозитарию заключить договор на предоставление права пользования и сопровождение программного обеспечения, разработанного АО "Центральный депозитарий ценных бумаг) (далее – договор), на условиях, определенных приложением 1 к внутреннему документу Центрального депозитария "Правила предоставления права пользования и сопровождения программного обеспечения" (далее – Правила), и в порядке, установленном Правилами.

Клиент просит предоставить право пользования и сопровождения следующего программного обеспечения, разработанного АО "Центральный депозитарий ценных бумаг" *(нужное заполнить)*:

#### **АРМ "Депонент"**

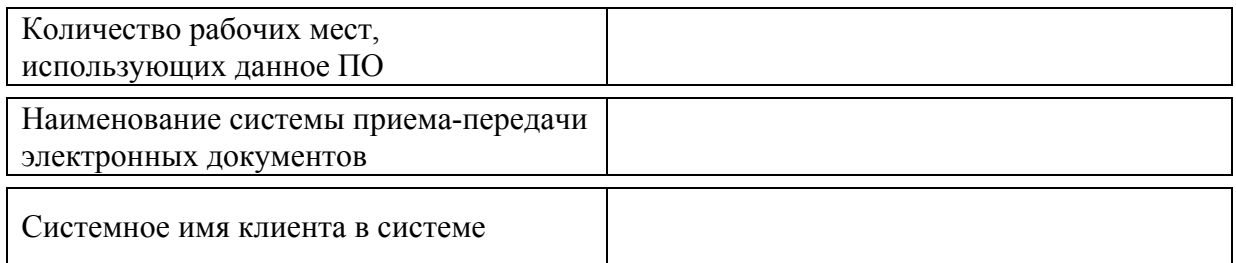

#### **АРМ "Банк–клиент"**

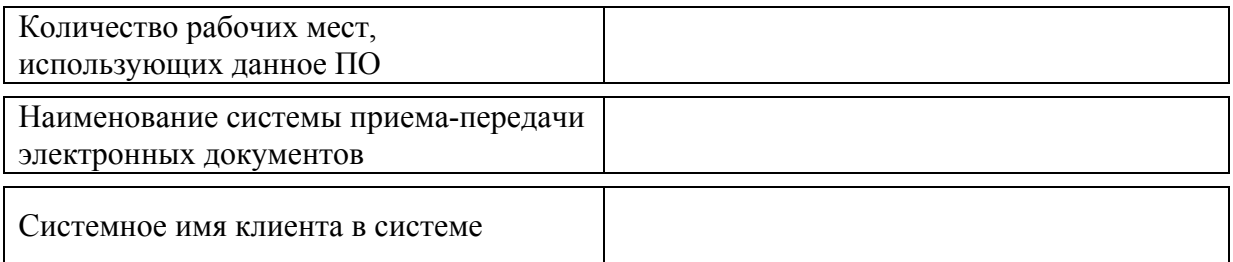

#### **АРМ "Эмитент"**

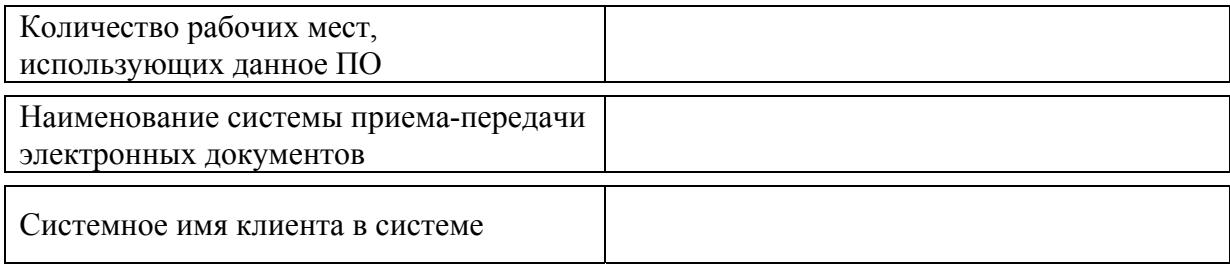

Клиент заявляет, что ознакомился с Правилами, согласен с ними и обязуется соблюдать их условия. Данное Клиентом обязательство включает в себя также обязательство соблюдать условия последующих поправок в Правила или новые редакции Правил при условии, что такие поправки (подробные изложения таких поправок), актуализированные в соответствии с такими поправками Правила или новые редакции Правил опубликованы на Интернет-сайте Центрального депозитария (www.kacd.kz) не менее чем за 15 дней до введения таких поправок (новых редакций Правил) в действие.

Клиент принимает на себя ответственность за нарушение обязательств, содержащихся в настоящем заявлении и Правилах.

Настоящее заявление не ограничивает право Клиента использовать иные способы передачи Центральному депозитарию и получения от Центрального депозитария операционных документов в соответствии с Правилами приема и выдачи операционных документов, входящих в Свод правил.

### **СВЕДЕНИЯ**

#### **о Клиенте**

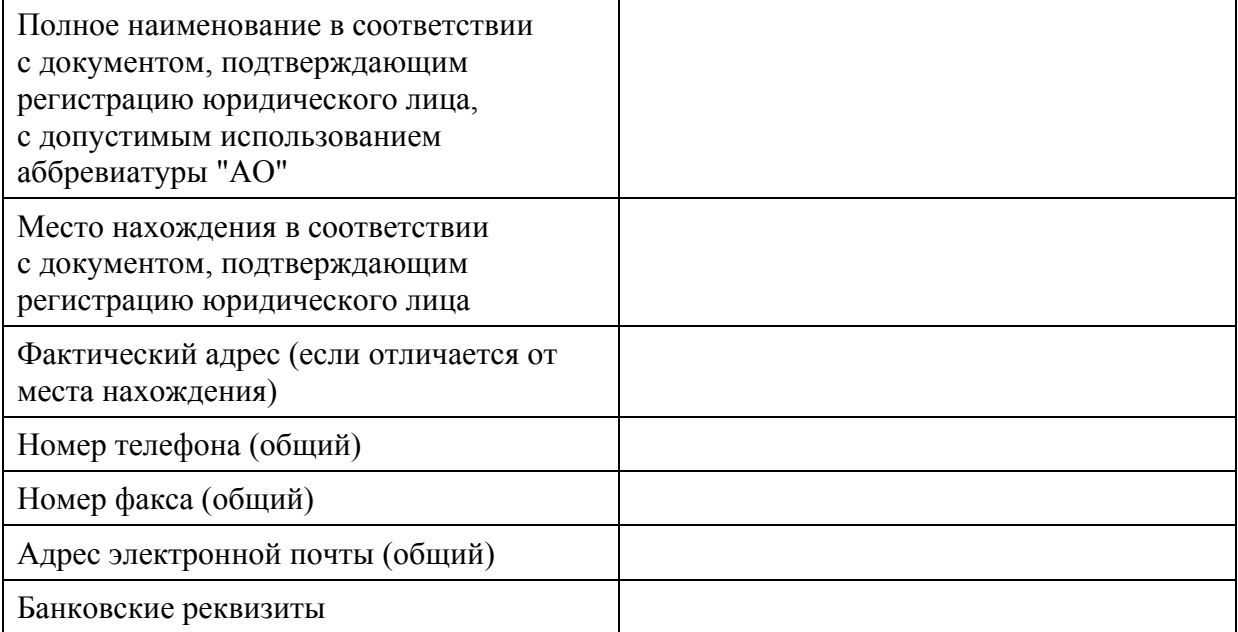

#### **От Клиента**

Должность [подпись] Фамилия, инициалы

J.

 $M.\Pi.$ 

#### **Приложение 3**

к Правилам предоставления права пользования и сопровождения программного обеспечения

## **УКАЗАНИЯ**

#### **по заполнению формы, установленной приложением 2 к Правилам предоставления права пользования и сопровождения программного обеспечения**

- 1. Заявление должно быть составлено на фирменном бланке клиента Центрального депозитария (при существовании таких бланков).
- 2. Каждая страница заявления должна быть пронумерована и завизирована лицом, подписавшим заявление.
- 3. Заявление должно быть прошито и скреплено бумажной пломбой, наклеенной на узел прошивки и частично на оборот последнего листа заявления.
- 4. Частично на бумажную пломбу и частично на обороте последнего листа заявления должны быть нанесены подпись лица, подписавшего заявление, и оттиск печати клиента Центрального депозитария.
- 5. Номера телефона и факса должны быть указаны в формате + [код страны] [код населенного пункта] [номер телефона в виде ХХХ ХХ ХХ, где цифры сгруппированы попарно справа налево с разделением цифровых пар пробелами, за исключением первых цифр слева в номере с нечетным количеством цифр, которые объединяются в группу из трех цифр].
- 6. Адрес электронной почты должен быть указан строчными буквами, если только использование прописных букв не требуется по причине чувствительности программного обеспечения электронной почты к буквенному регистру.
- 7. Заявление должно быть подписано лицом, обладающим правом первой подписи в соответствии с предоставленным Центральному депозитарию нотариально удостоверенным документом с образцами подписей и оттиска печати клиента Центрального депозитария, и заверено печатью, образец оттиска которой приведен в названном документе.